## разведчик

€

Ç

●

Юный

Дидактическая игра по развитию внимания  $\bullet$ у дошкольников

5 – 7 лет

 $\blacksquare$ 

Часть 2

### Правила проведения игры

- Данная игра основана на тестовых заданиях по выявлению уровня развития внимания у детей старшего дошкольного возраста.
- Ребёнку предлагается стать разведчиком, предварительно выяснив, знает ли он, кто такие разведчики и зачем им нужно быть внимательным.
- Взрослый читает вопрос, затем предоставляется время ребёнку для поиска

правильного ответа.

- Ребёнку необходимо из четырёх предложенных вариантов выбрать правильный ответ.
- После того, как ответ дан, ребёнок или взрослый нажимает на картинку «мальчик-разведчик». Неправильные ответь исчезают, остаётся правильный.
- По итогам игры ребёнку можно вручить награду «Юный разведчик». Макет медали дан на последней странице презентации и в архиве.

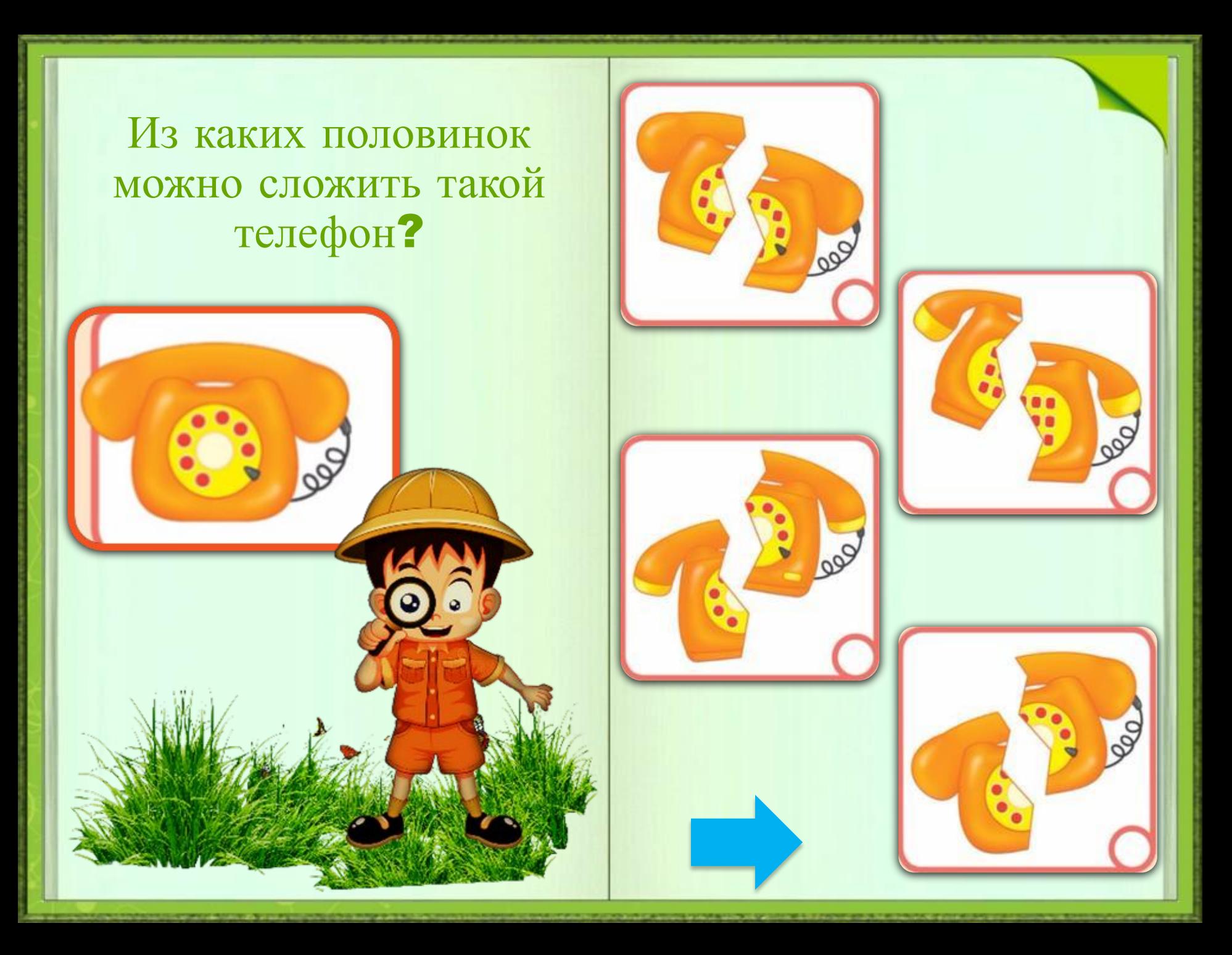

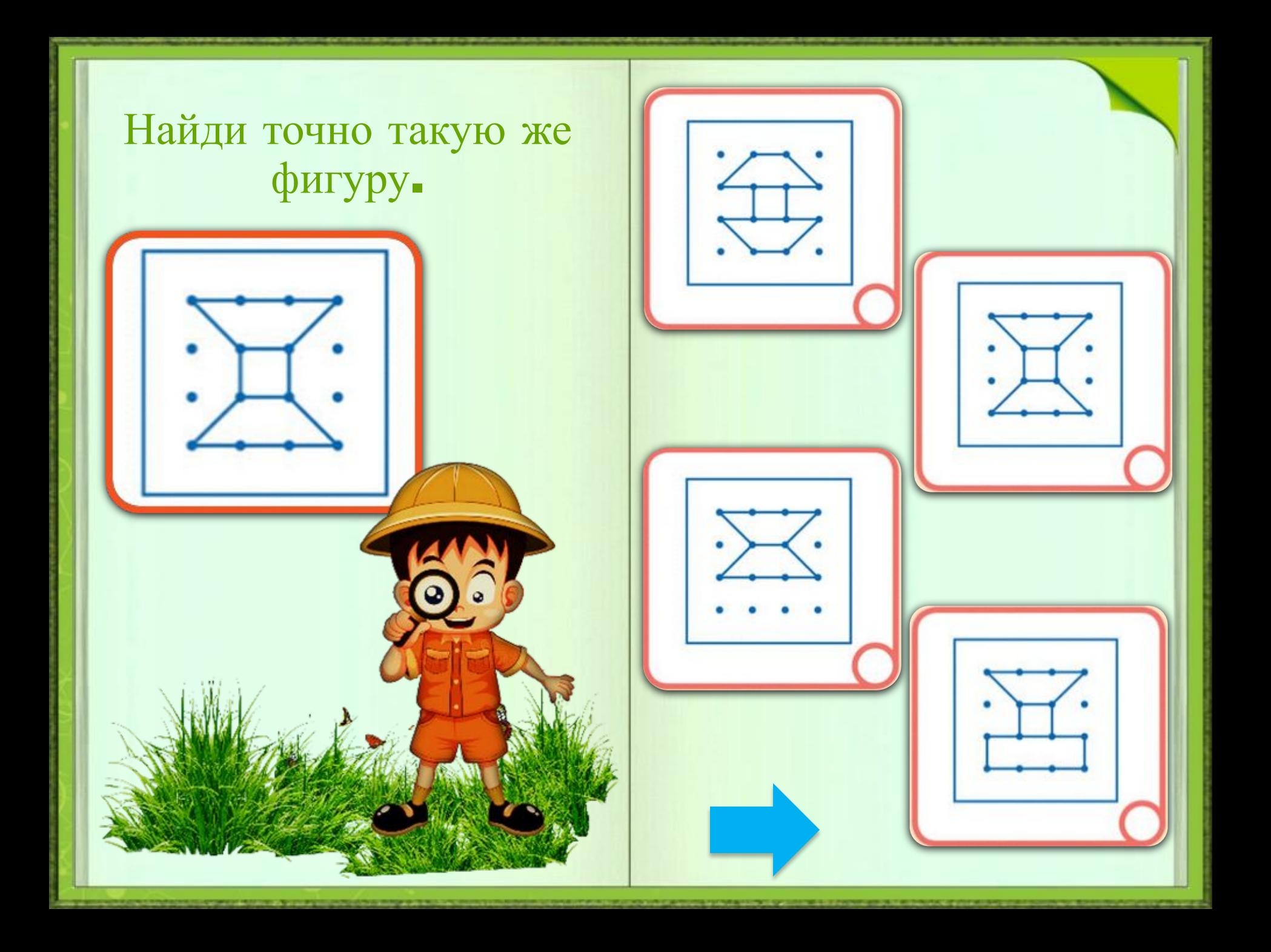

Мысленно расставь эти грибы по высоте. Какой гриб самый низкий?

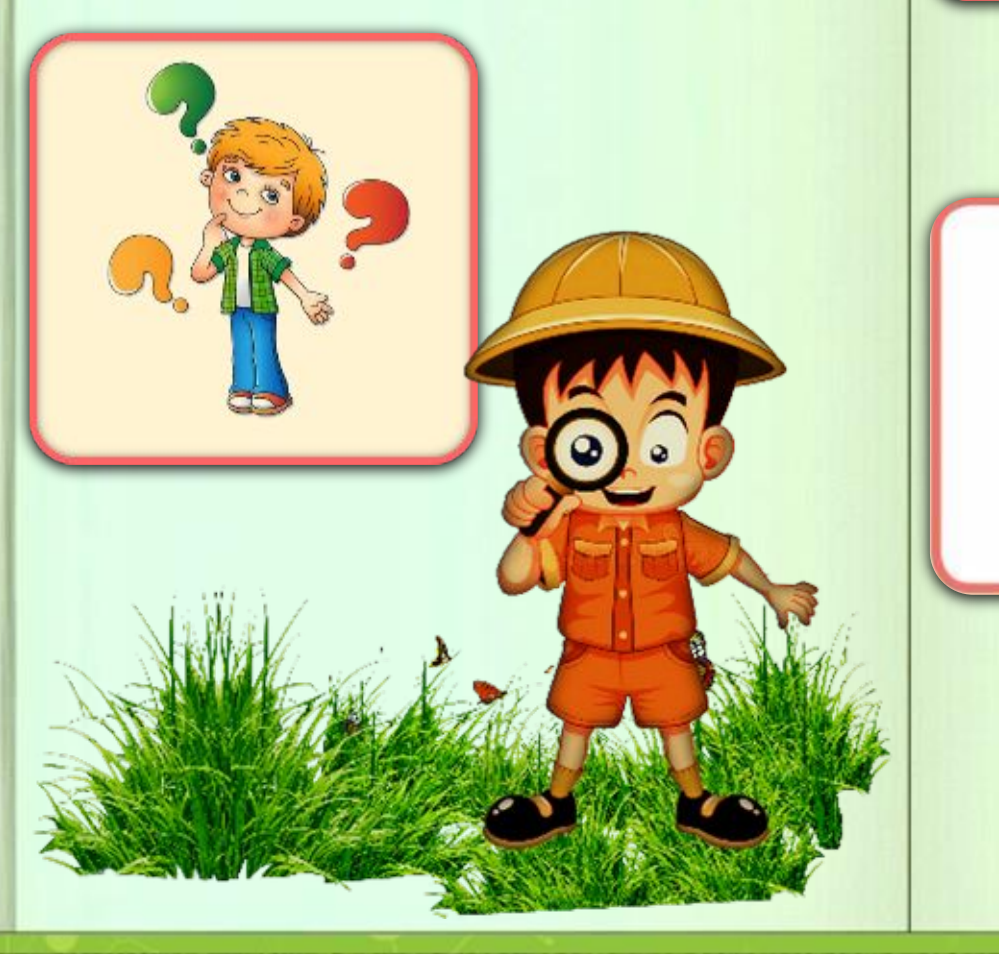

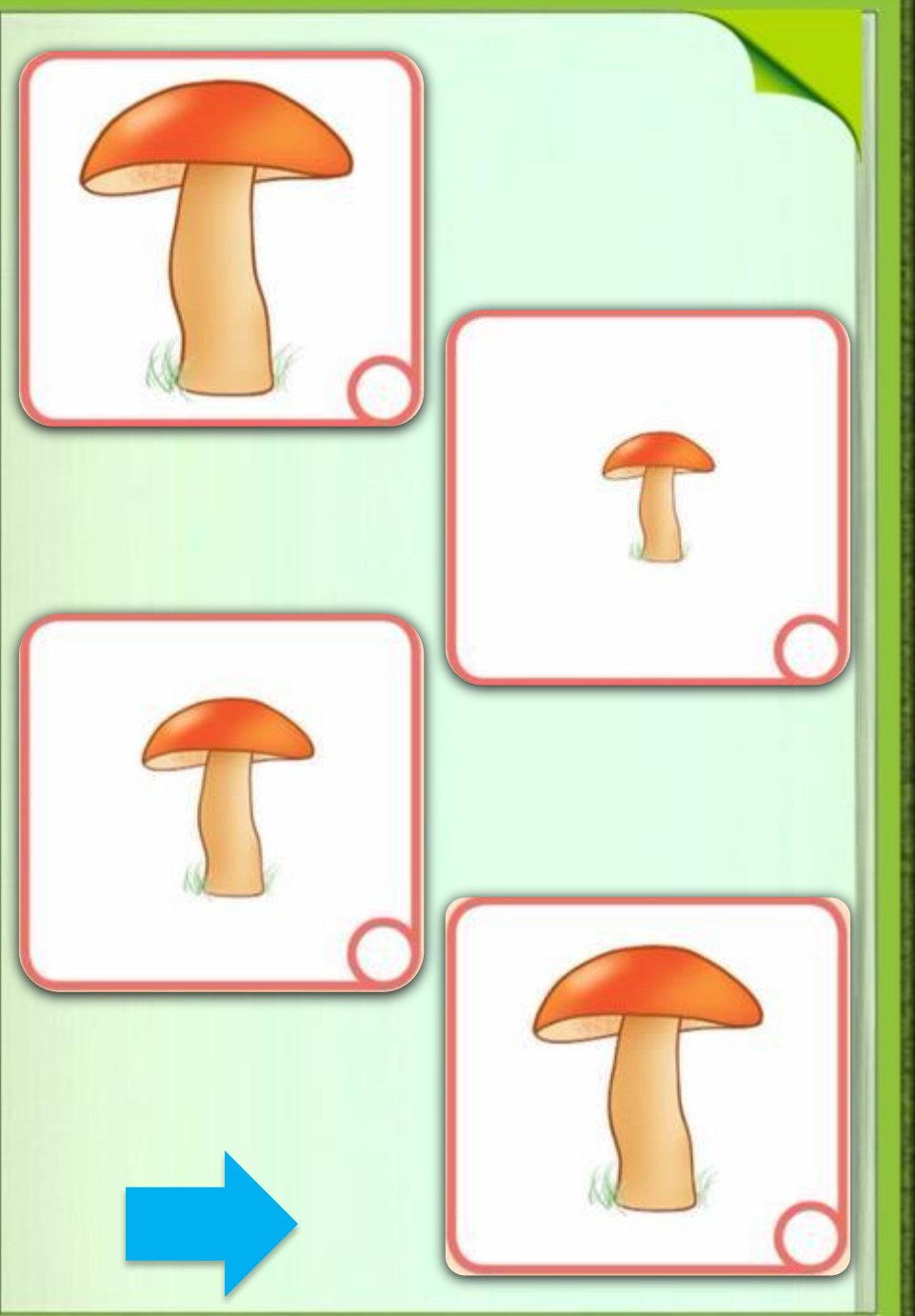

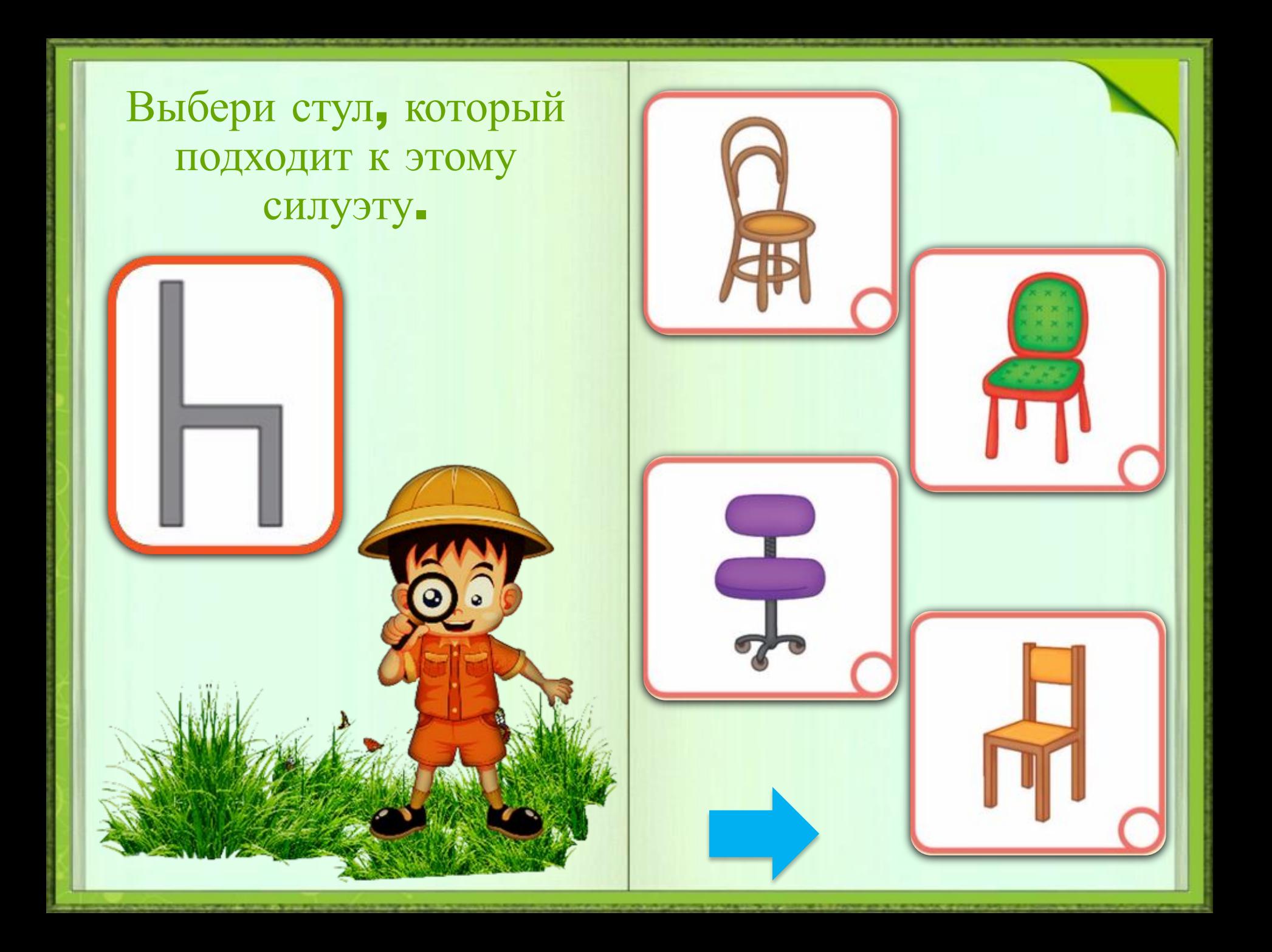

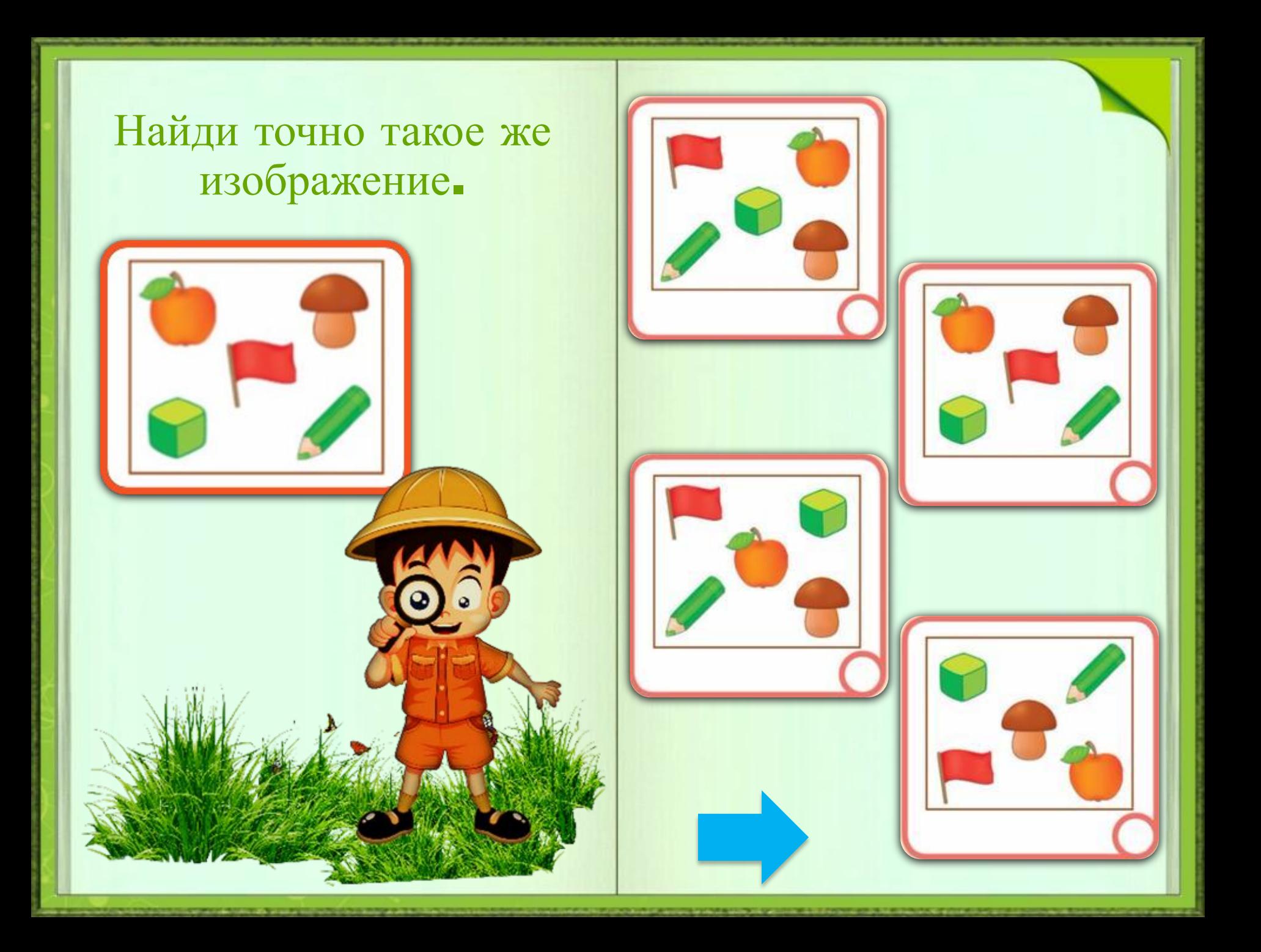

Выбери картинку, на которой один предмет заменили на другой

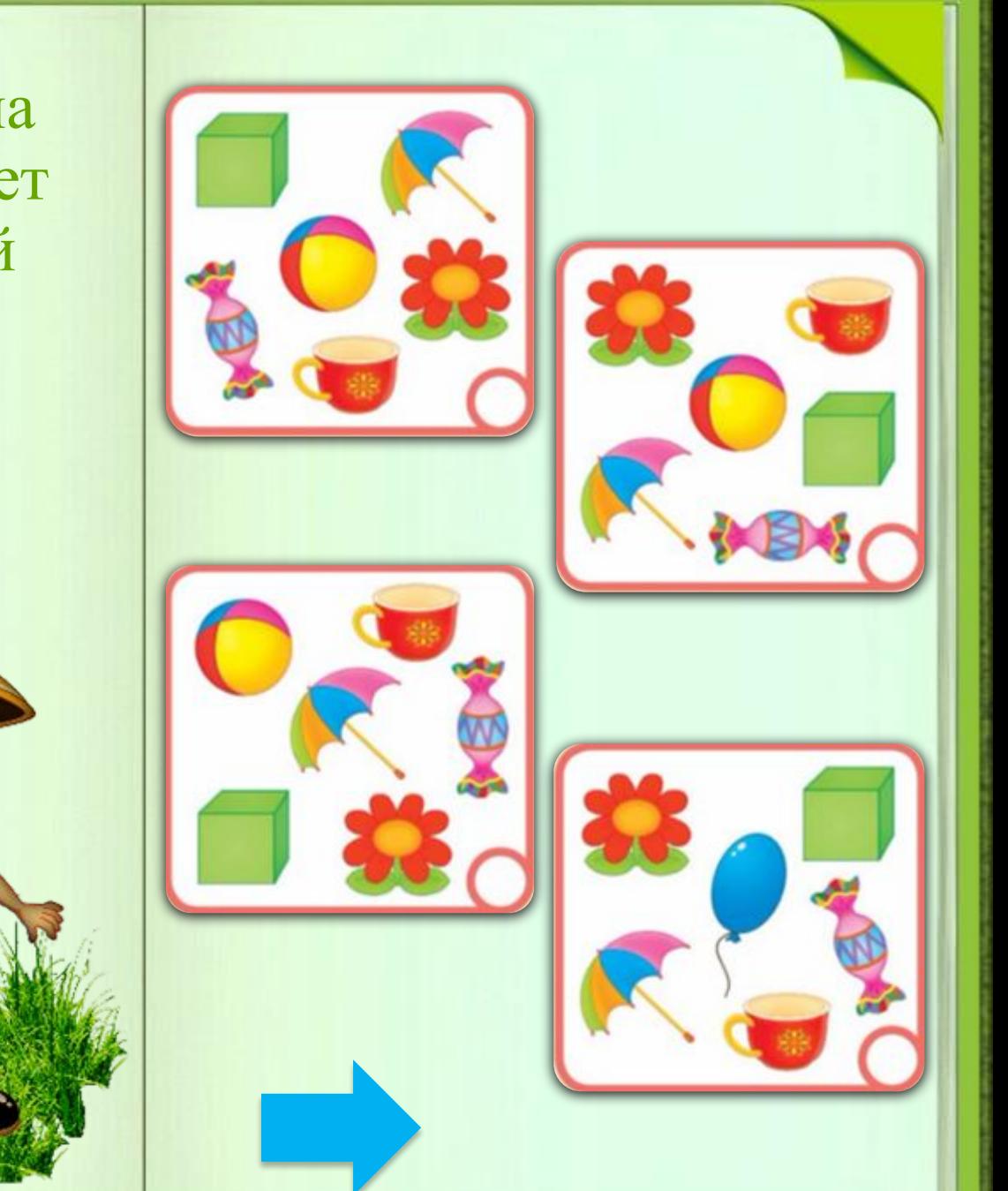

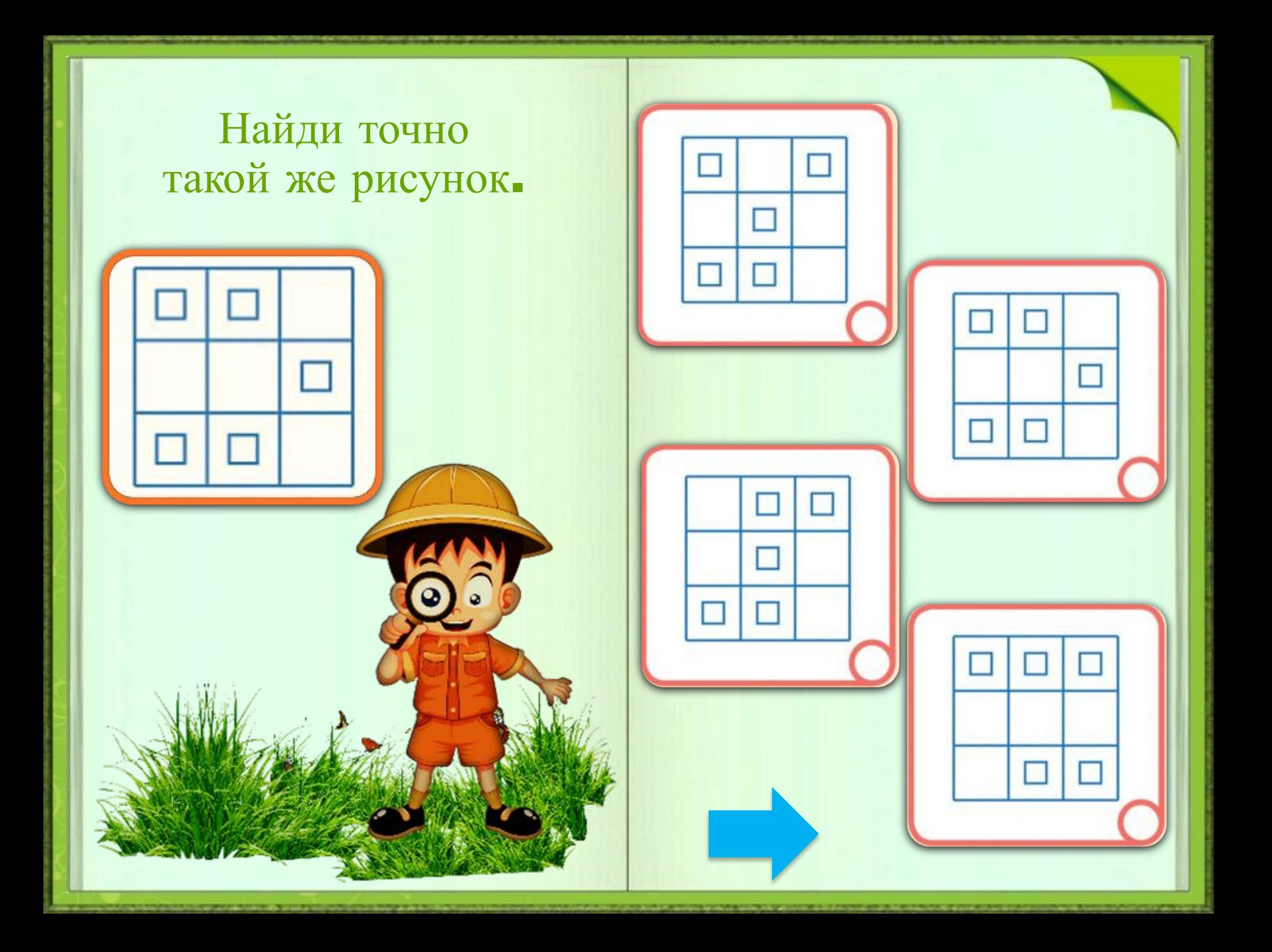

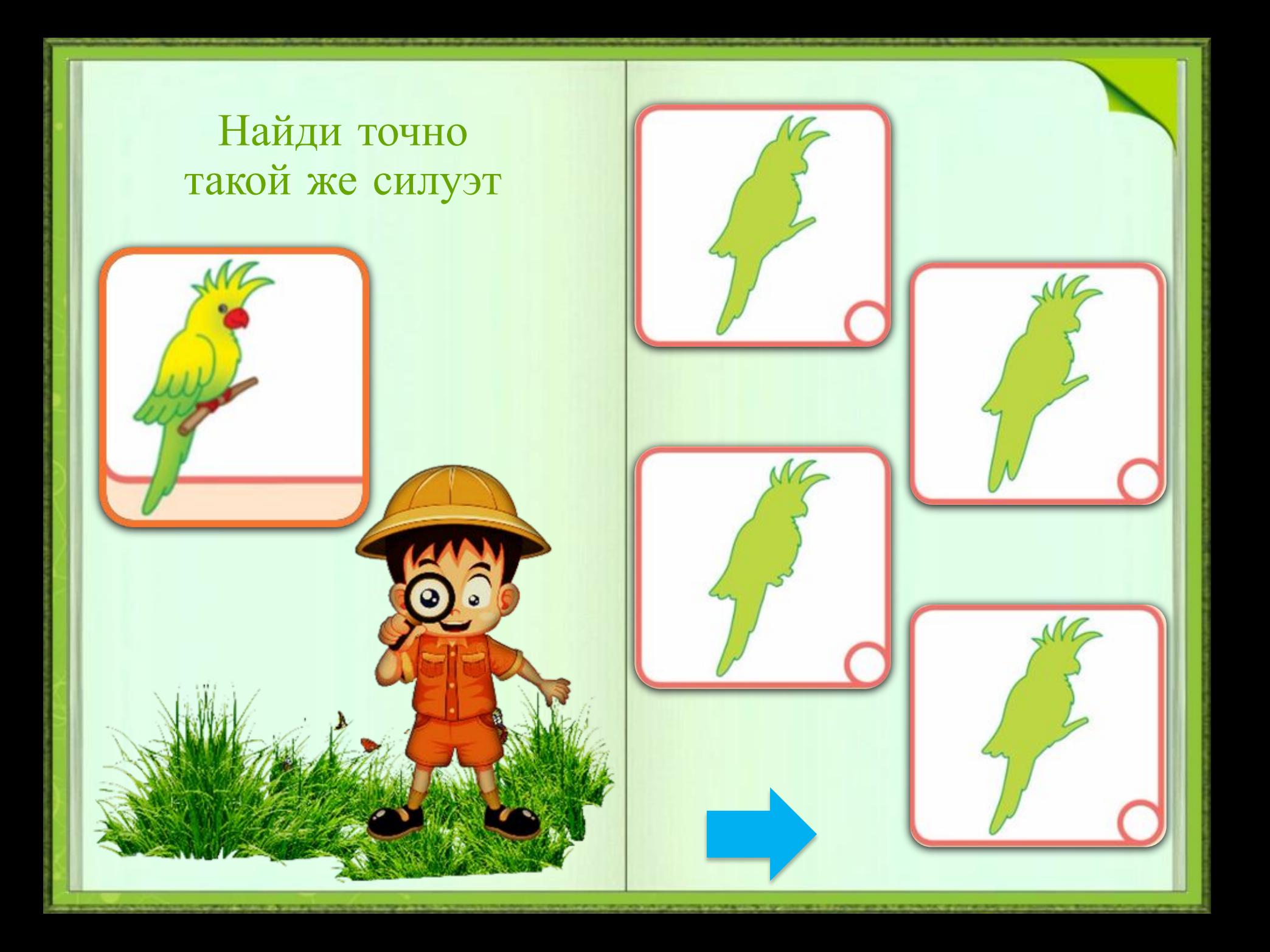

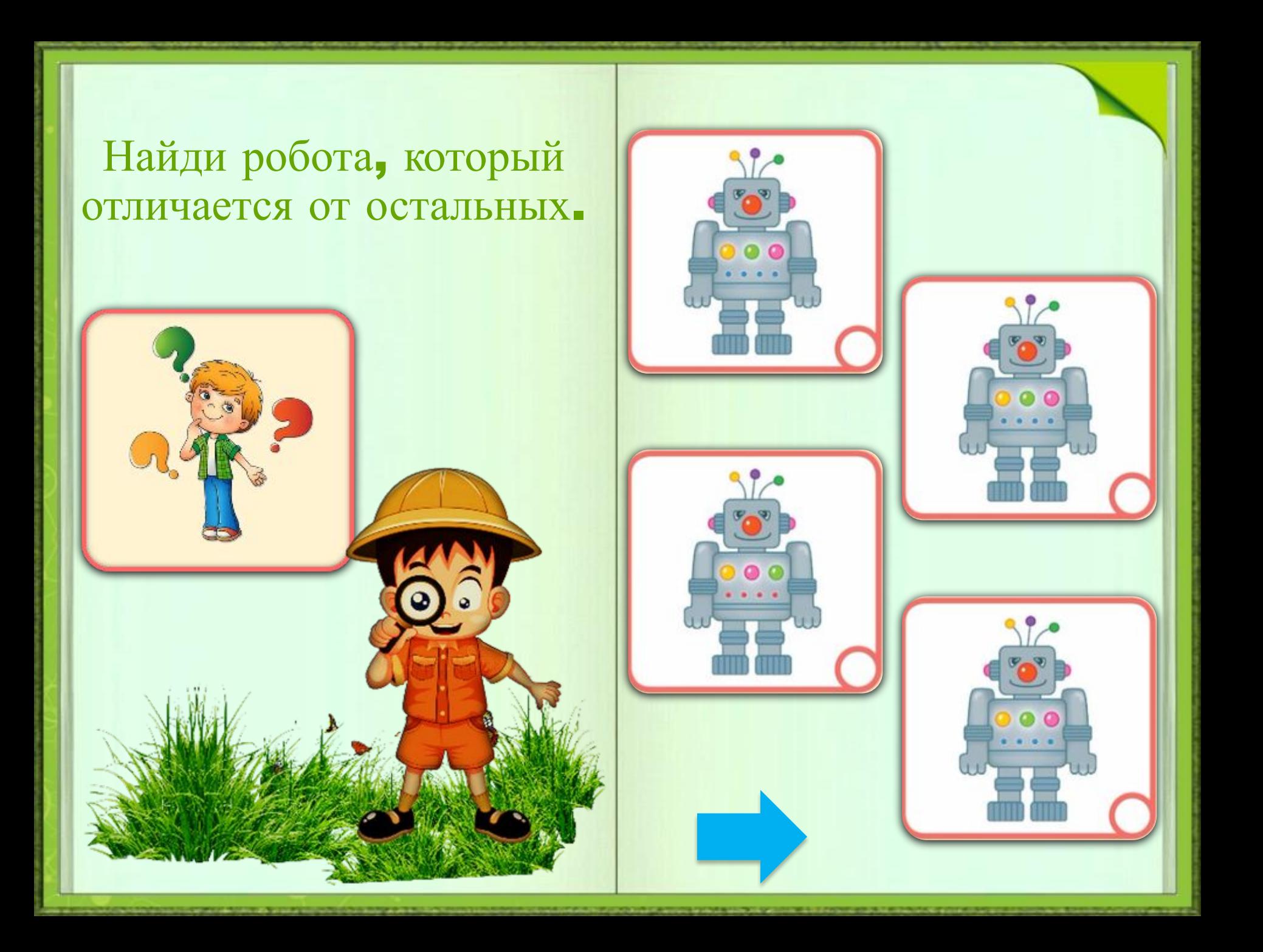

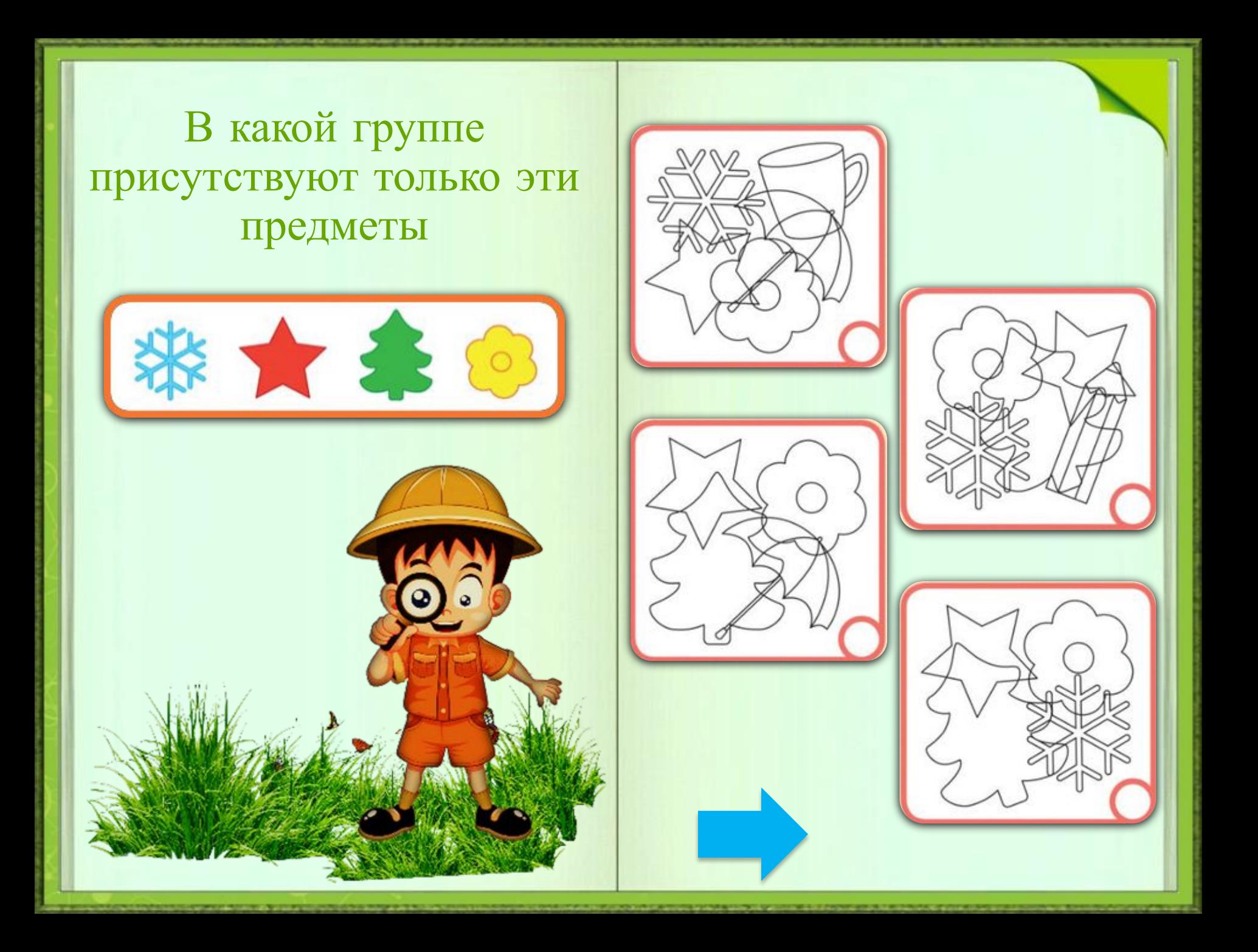

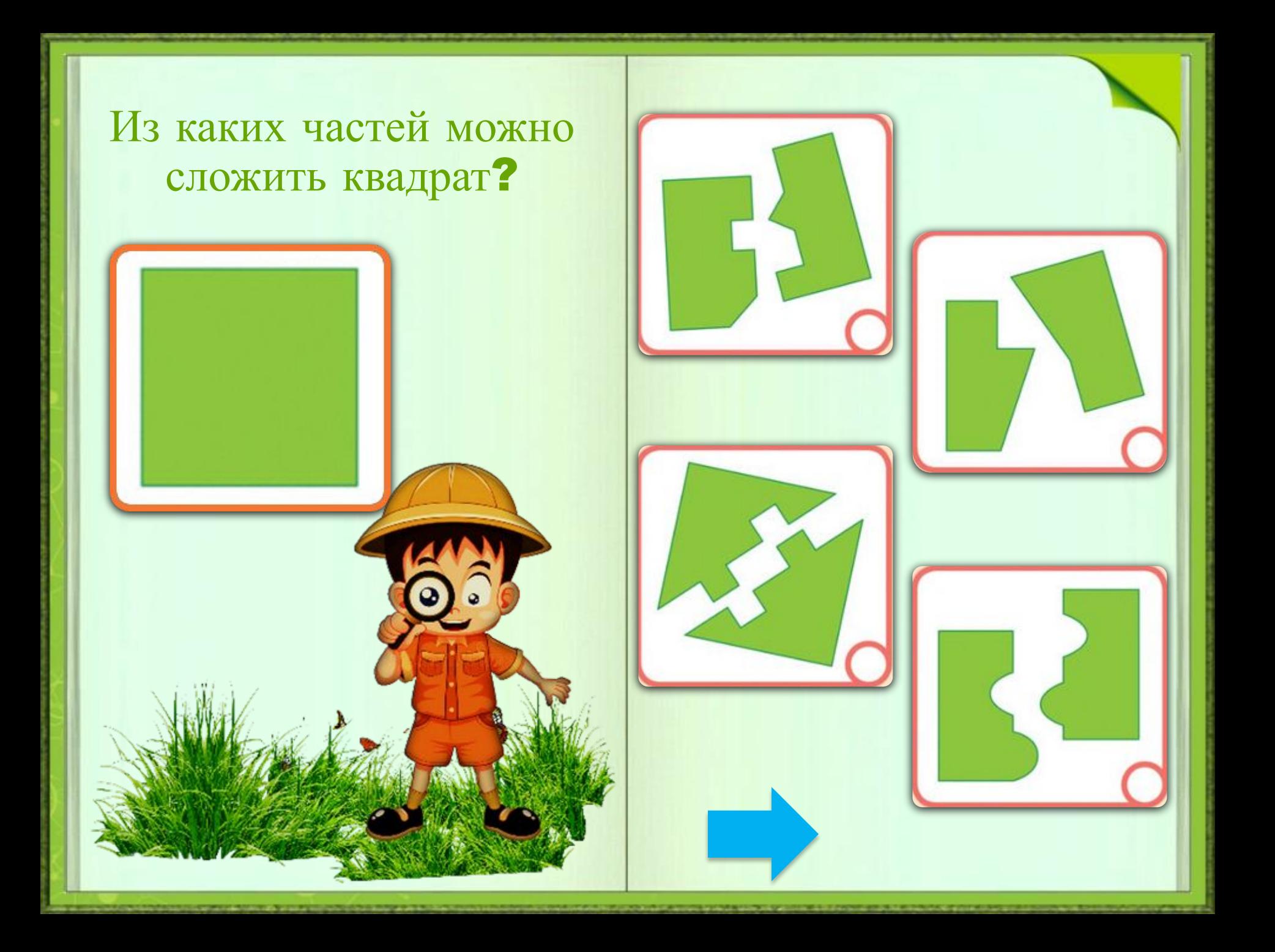

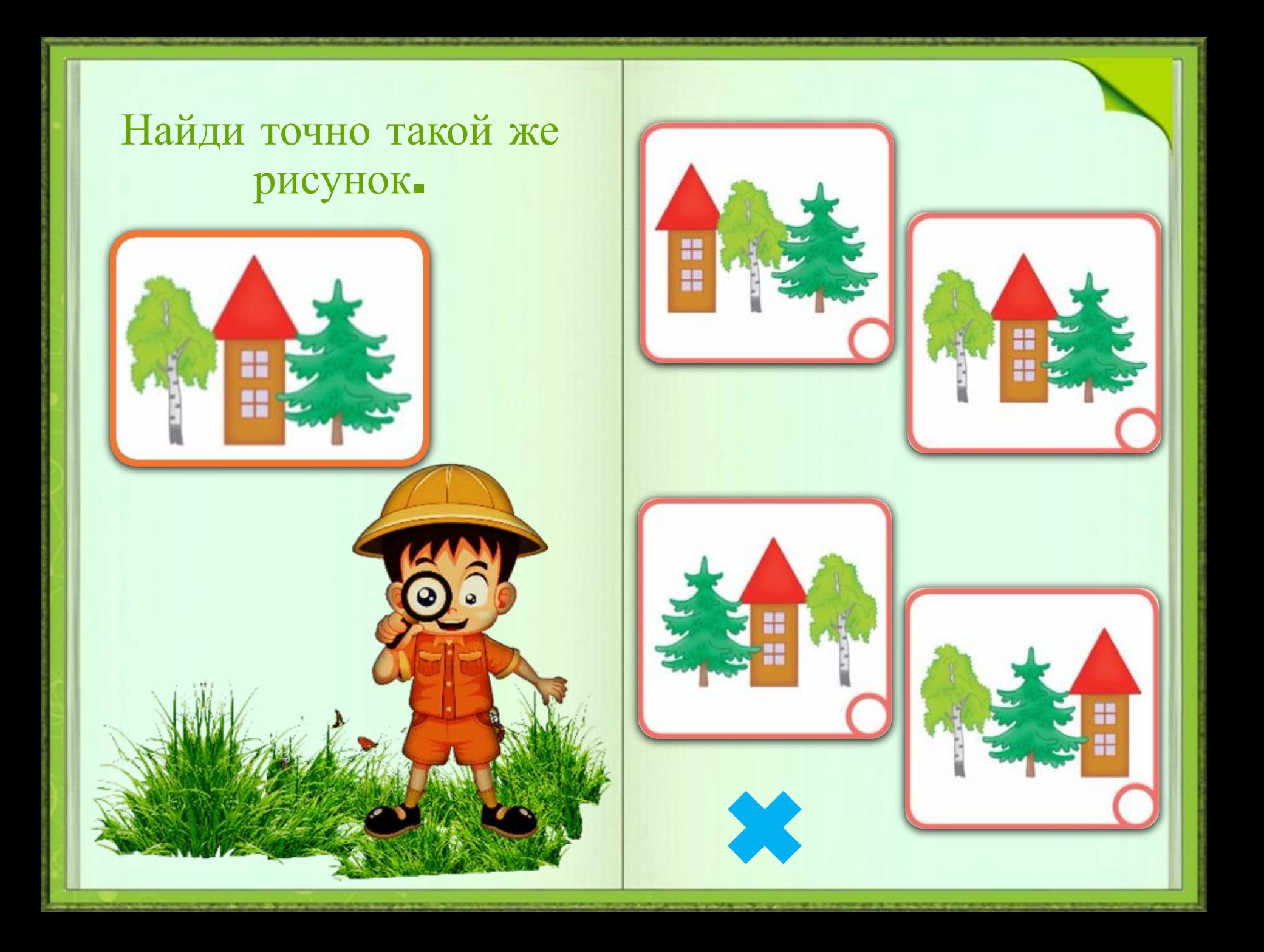

### Источники информации

- https://www.liveinternet.ru/users/svetlana-sima/post41348 8298/
- https://img0.liveinternet.ru/images/attach/d/1/134/977/13 4977528\_19.jpg
- https://img1.liveinternet.ru/images/attach/d/1/134/977/13 4977529\_20.jpg
- https://img0.liveinternet.ru/images/attach/d/1/134/977/13 4977530\_21.jpg
- https://img1.liveinternet.ru/images/attach/d/1/134/977/13 4977531\_22.jpg
- https://img0.liveinternet.ru/images/attach/d/1/134/977/13 4977532\_23.jpg
- https://img0.liveinternet.ru/images/attach/d/1/134/977/13 4977534\_25.jpg
- https://img1.liveinternet.ru/images/attach/d/1/134/977/13 4977535\_26.jpg
- https://img0.liveinternet.ru/images/attach/d/1/134/977/13 4977536\_27.jpg
- https://img1.liveinternet.ru/images/attach/d/1/134/977/13 4977537\_28.jpg
- https://img0.liveinternet.ru/images/attach/d/1/134/977/13 4977538\_29.jpg
- https://clip.cookdiary.net/sites/default/files/wallpaper/drygrass-clipart/318828/dry-grass-clipart-savannah-grass-31882 8-2758783.png
- https://img1.liveinternet.ru/images/attach/d/1/134/977/13 4977539\_30.jpg
- https://img0.liveinternet.ru/images/attach/d/1/134/977/13 4977540\_31.jpg

# Источники информации

Ресурс создан с помощью средств программы Power Point 2016.

Идея заимствована у автора шаблона «Шаблоны для презе́нтации «Перелистывание 4» Тихоновой Н.А.

https://easyen.ru/load/shablony\_prezentacij/uni versalnye\_shablony/shablony\_perelistyvanie\_4/5 09-1-0-47740

#### • Фон

- https://www.dctuk.com/Content/Images/ee97 5102-9435-435d-b78c-f9f1ee4af379.jpg
- http://www.generation22.fr/wp-content/uplo ads/2015/03/cleargreen.jpg
- https://static.tildacdn.com/tild3336-6237-466 2-b433-613232326439/45897632160.png
- Уголки
- https://cdn5.vectorstock.com/i/1000x1000/20/69/ white-bended-paper-with-green-background-vector -2882069.jpg
- http://effects1.ru/png/dlya-foto/ygolok/ugolo k-17.png

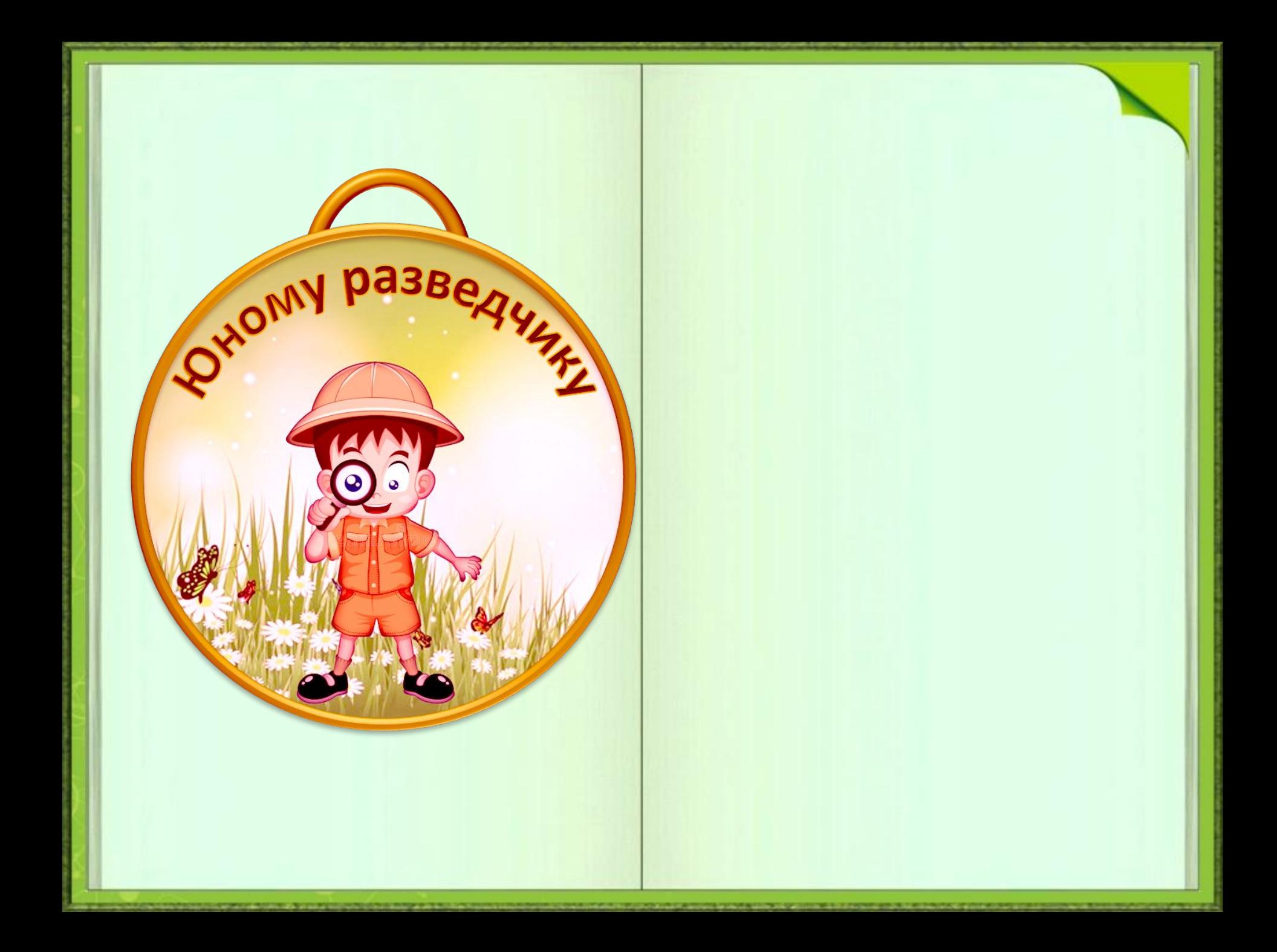